## Εισαγωγή στην Πληροφορική & στον Προγραμματισμό

Αρχές Προγραμματισμού Η/Υ (με τη γλώσσα C)

Διάλεξη #1 Πέμπτη, 10 Μαρτίου 2022 Παναγιώτης Παύλου [c-programming-22@mail.ntua.gr](mailto:c-programming-22@mail.ntua.gr)

# Το πρώτο μου πρόγραμμα

Παρουσίαση και επεξήγηση του πρώτου προγράμματος σε C Γνωριμία με τη γλώσσα

## Τι είναι ένα πρόγραμμα

- Ένα [πρόγραμμα υπολογιστή](mailto:https://el.wikipedia.org/wiki/%CE%A0%CF%81%CF%8C%CE%B3%CF%81%CE%B1%CE%BC%CE%BC%CE%B1_%CF%85%CF%80%CE%BF%CE%BB%CE%BF%CE%B3%CE%B9%CF%83%CF%84%CE%AE) είναι μια ακολουθία εντολών που εκτελούνται μία κάθε φορά, η μία μετά την άλλη, τοποθετημένες ώστε να επιτελούν ένα συγκεκριμένο επιθυμητό σκοπό.
- Οι εντολές μπορούν να ομαδοποιούνται μεταξύ τους ώστε να επιτελούν επιμέρους λειτουργίες
- Οι εντολές και οι λειτουργίες συνήθως είναι παραμετρικές
- Το αντικείμενο των εντολών συχνά είναι ο μετασχηματισμός της πληροφορίας
- Πολύ συχνά χρησιμοποιούμε έτοιμες λειτουργίες με σκοπό την ταχύτερη δημιουργία του προγράμματος

#### Βασικά στοιχεία του 1 ου προγράμματος σε C

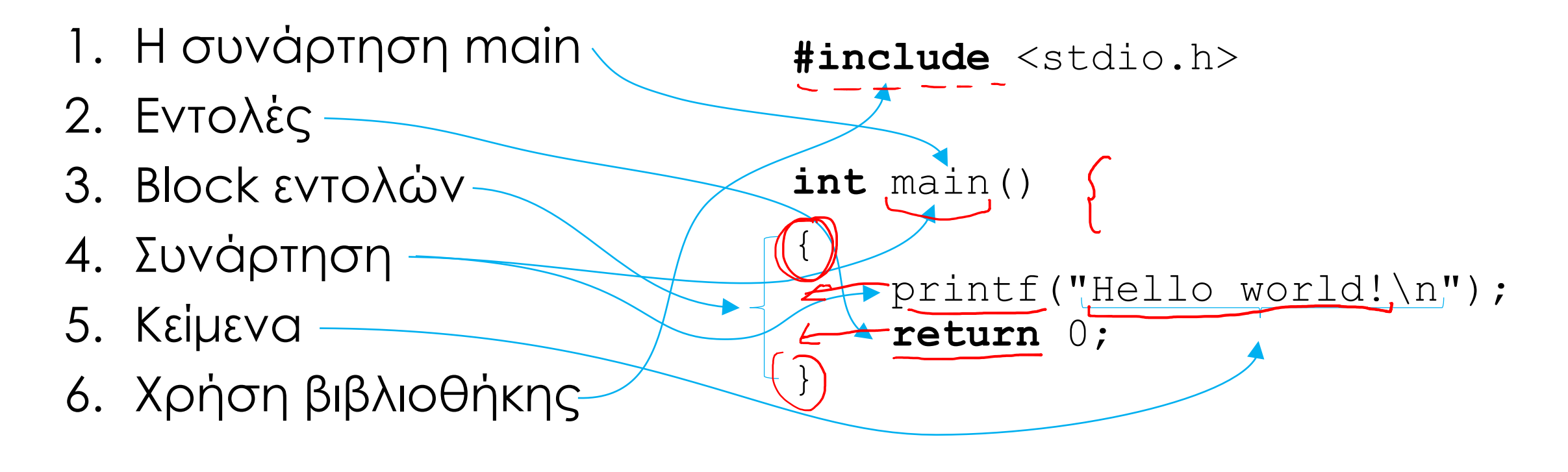

#### Περισσότερα στοιχεία του 1 ου προγράμματος σε C

- Εκτός από την πυρήνα της γλώσσας όλες οι υπόλοιπες συναρτήσεις είναι από εξωτερικές βιβλιοθήκες και με την #include δηλώνουμε ότι θέλουμε να τις χρησιμοποιήσουμε (περισσότερα αργότερα).
- Η C έχει ελεύθερη σύνταξη, δηλαδή ανάμεσα στα σύμβολα και τις λέξεις μπορούν να υπάρχουν κενοί χαρακτήρες (space, tab, enter) οπουδήποτε και οσοιδήποτε. Αυτό επιτρέπει την καλή οπτική τοποθέτηση των εντολών και τον παραμέτρων τους. Ο μόνος περιορισμός είναι ότι εντός των εισαγωγικών (δηλαδή στα κείμενα) δεν ισχύει η ελεύθερη σύνταξη και δεν επιτρέπεται η αλλαγή γραμμής!

#### Τα στοιχεία του κώδικα

Αναγνωριστικά / Τελεστές / Λέξεις κλειδιά / Σταθερές / Προεπεξεργαστής

 $\left\{ \begin{array}{c} 1 \end{array} \right.$ 

}

Είναι λεκτικά δικής μας επιλογής που χρησιμοποιούμε για να ονομάσουμε συνήθως μεταβλητές και συναρτήσεις.

Είναι σύμβολα, τα οποία περιγράφουν μία πράξη μεταξύ «ποσοτήτων» ή οριοθετούν μια περιοχή του κώδικα.

Είναι ειδικές λέξεις που έχουν συγκεκριμένο ρόλο στη C και φυσικά δεν μπορούν να χρησιμοποιηθούν ως αναγνωριστικά.

**#include** <stdio.h>

```
int main()
```

```
printf("Hello world!\n");
return 0;
```
Παριστάνουν κάποια συγκεκριμένη πληροφορία με σταθερή τιμή.

() vs [] vs {}

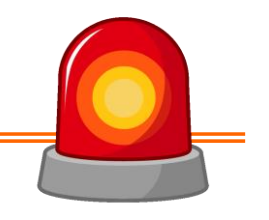

#### **ΠΡΟΣΟΧΗ!**

Επειδή στα μαθηματικά χρησιμοποιούνται ελεύθερα μεταξύ τους τα παραπάνω σύμβολα, δεν συμβαίνει το ίδιο στον προγραμματισμό! Έχουν τελείως διαφορετικές χρήσεις:

- () οι **παρενθέσεις** ή brackets χρησιμοποιούνται στις παραστάσεις για αλλαγή προτεραιότητας αλλά και στις συναρτήσεις (βλ. main)
- [] οι **αγκύλες** ή square brackets χρησιμοποιούνται στους πίνακες
- {} τα **άγκιστρα** ή curly brackets χρησιμοποιούνται για να ορίζουν ομάδες (block) εντολών

#### **ΠΡΟΣΟΧΗ** και στις **ονομασίες** τους, ώστε να υπάρχει σωστή κατανόηση!!

## Ερωτήσεις?

- Διαβάστε τις σημειώσεις, διαβάστε τις διαφάνειες και δείτε τα videos **πριν** ρωτήσετε
- **Συμβουλευτείτε** τη σελίδα ερωταποκρίσεων του μαθήματος

https://qna.c [-programming.allos.gr](https://qna.c-programming.allos.gr/)

• **Στείλτε** τις ερωτήσεις σας πριν και μετά το μάθημα στο

c [-programming](mailto:c-programming-22@allos.gr) -22@allos.gr

- Εάν έχετε **πρόβλημα** με κάποιο κώδικα στείλτε μαζί τον κώδικα και τα μηνύματα λάθους από το CLion ως κείμενα με copy/paste . Εάν θεωρείτε ότι επιπλέον βοηθά και ένα στιγμιότυπο οθόνης, είναι καλοδεχούμενο .
- Επαναλαμβάνουμε : Μην στείλετε ποτέ κώδικα ως εικόνα μας είναι παντελώς άχρηστος!

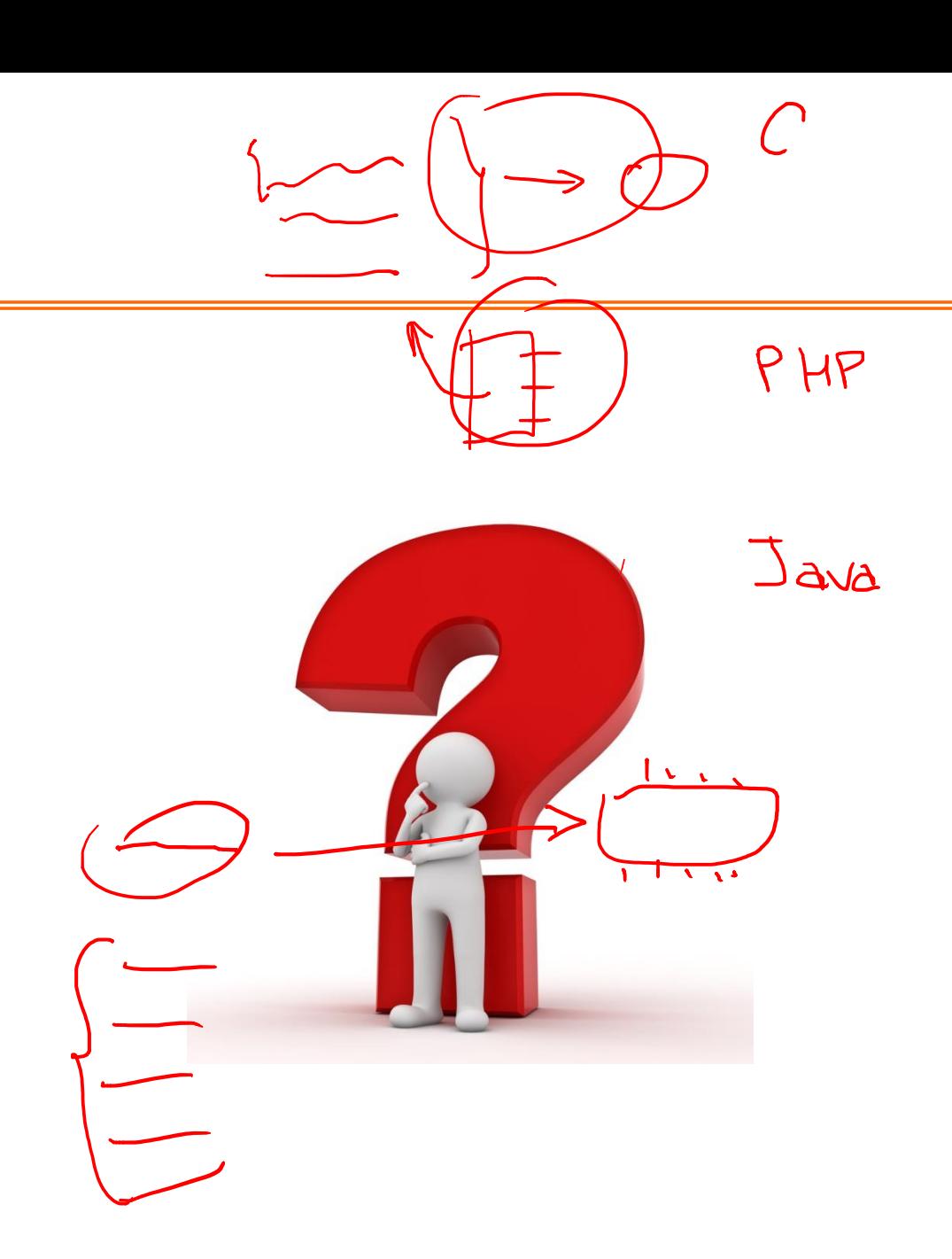

# Δεδομένα, Παραστάσεις & Μεταβλητές

Πως παριστάνονται στην C

#### Μετάφραση της δυαδικής πληροφορίας

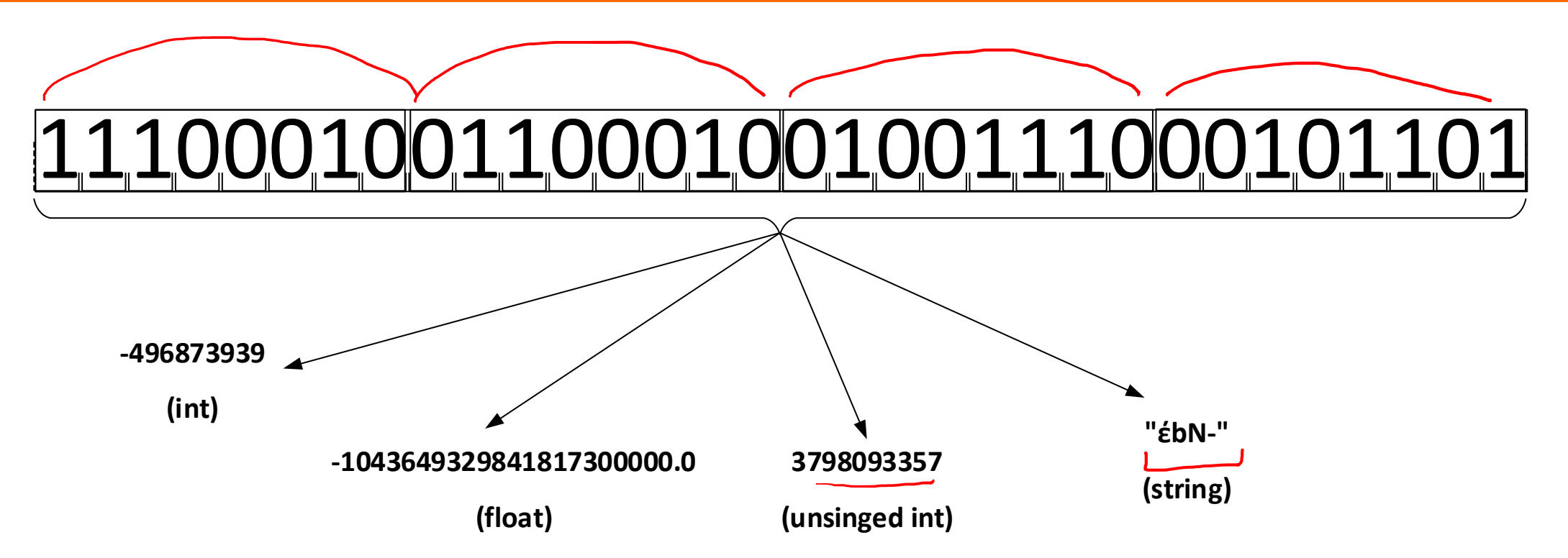

Η δυαδική πληροφορία που βρίσκεται στη μνήμη του Η/Υ από μόνη της «δεν λέει τίποτα». Χρειάζεται να «γνωρίζει» κάπως ο Η/Υ (ο επεξεργαστής) το πώς πρέπει να την μεταφράσει. Αυτό το καθορίζει ο τύπος των δεδομένων. <sup>43</sup>

#### Εγγενείς (Native) τύποι δεδομένων

Ο τύπος των δεδομένων καθορίζει την κωδικοποίηση μιας πληροφορίας σε δυαδική μορφή. Η κωδικοποίηση των βασικών τύπων δεδομένων που αφορούν αριθμούς (ακέραιους και πραγματικούς) καθορίζεται από τον ίδιο τον επεξεργαστή. Αυτό συμβαίνει επειδή η γλώσσα μηχανής (και κατ'αντιστοιχία τα εσωτερικά κυκλώματα του επεξεργαστή) λειτουργούν με συγκεκριμένο τρόπο/συνδεσμολογία.

Οι τύποι αυτοί που υποστηρίζονται από τον επεξεργαστή ονομάζονται και εγγενείς (native).

#### $M M \in$ Εγγενείς τύποι δεδομένων και όρια

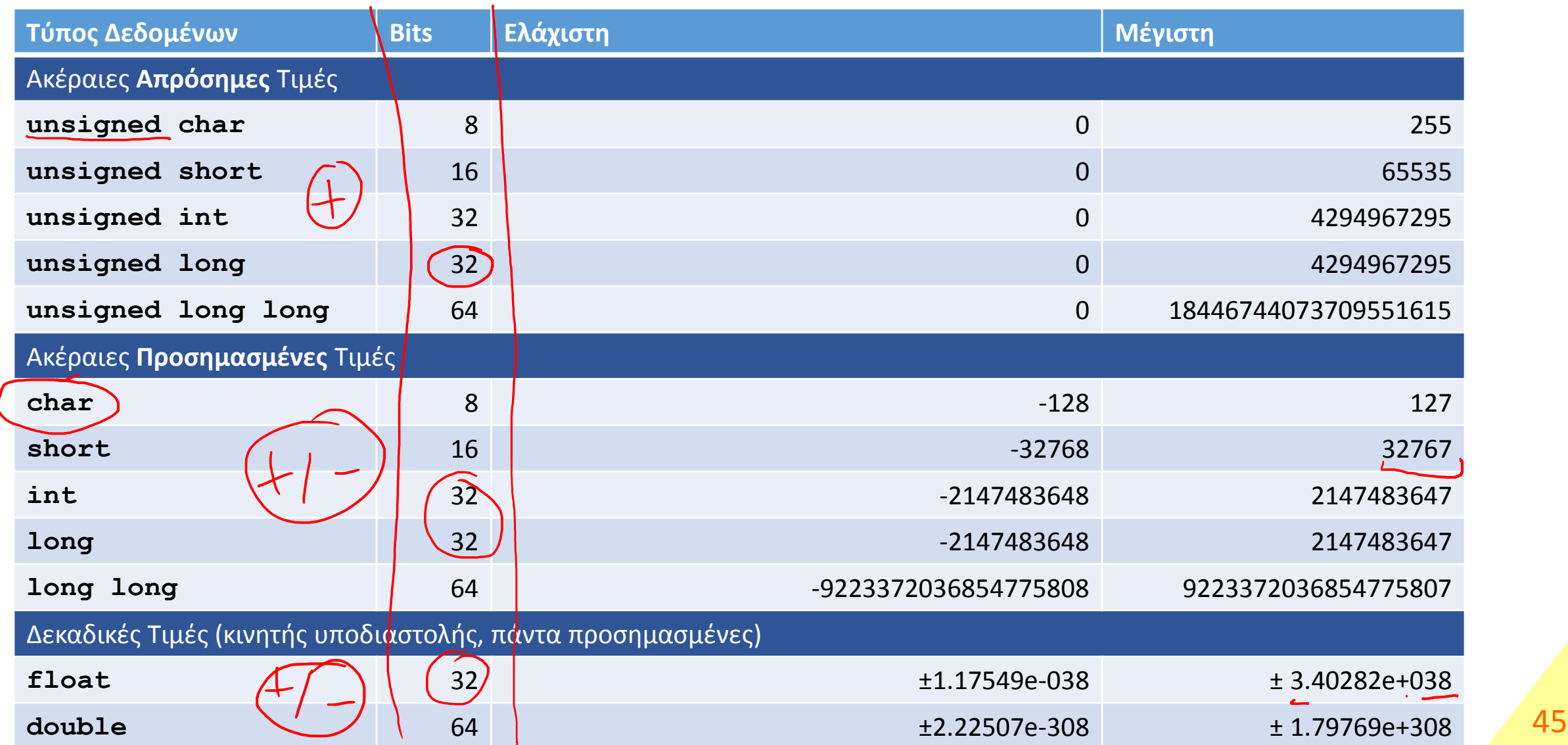

#### Τιμές στη C για τους native τύπους δεδομένων

Μέσα σε ένα πρόγραμμα C οι τιμές των native τύπων δεδομένων μπορούν να γραφούν με έναν από τους ακόλουθους τρόπους.

- Ακέραιοι αριθμοί (προσημασμένοι ή απρόσημοι)
	- **Δεκαδικό** σύστημα αρίθμησης : **[πρόσημο]ψηφία(0-9)** π.χ. **+123 1952384 -2435 0** • **Οκταδικό** σύστημα αρίθμησης : **[πρόσημο]0ψηφία(0-7)** π.χ. **+0123 0153425 -05234 0** • **Δεκαεξαδικό** σύστημα αρίθμησης : **[πρόσημο]0xψηφία(0-9 ή A-F ή a-f)** π.χ. **+0x53A4F -0x123 +0x0FFF 0x0**

Σημειώστε ότι αυτό που αλλάζει είναι ο τ**ρότο ε**κφρασης και όχι οι το δυαδικό περιεχόμενο που αντιστοιχεί στον ίδιο αριθμό. Π.χ. το 0x100 και το 256 που είναι ο ίδιος αριθμός έχουν πην ίδια δυαδική αναπαράσταση, ανεξαρτήτως εάν δηλώθηκε ως δεκαδικός ή δεκαεξαδικός αριθμός.

#### Τιμές στη C για τους native τύπους δεδομένων

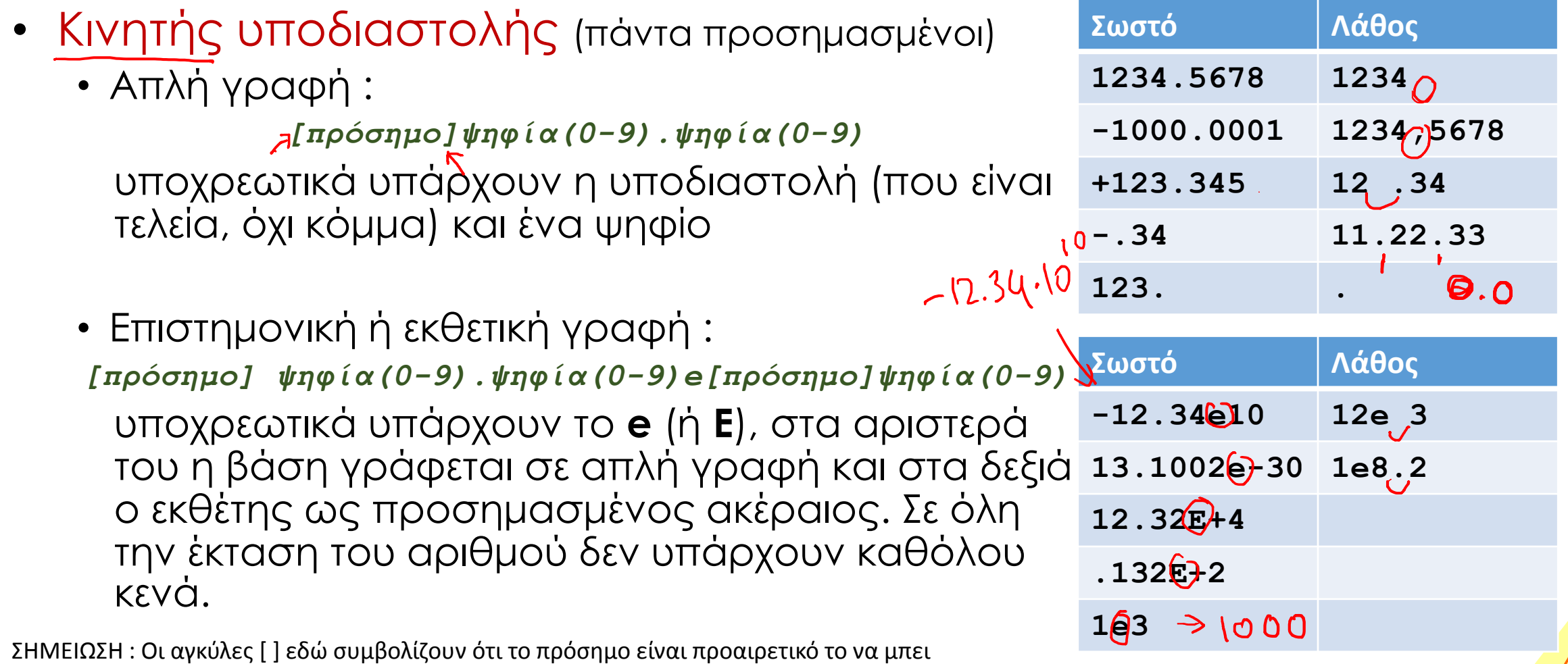

(για τους θετικούς αριθμούς). Δεν πληκτρολογούνται και δεν εμφανίζονται πουθενά όπως βλέπετε και στα παραδείγματα στα δεξιά! 47

#### Ερωτήσεις?

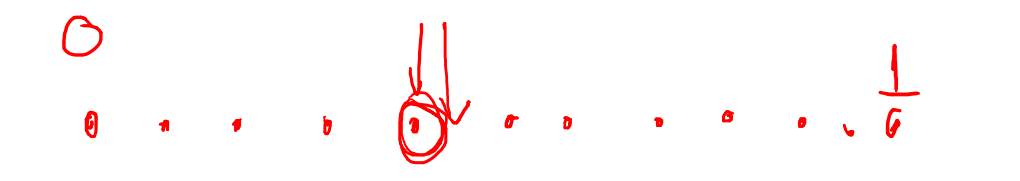

- Διαβάστε τις σημειώσεις, διαβάστε τις διαφάνειες και δείτε τα videos **πριν** ρωτήσετε
- **Συμβουλευτείτε** τη σελίδα ερωταποκρίσεων του μαθήματος

https://qna.c [-programming.allos.gr](https://qna.c-programming.allos.gr/)

• **Στείλτε** τις ερωτήσεις σας πριν και μετά το μάθημα στο

c [-programming](mailto:c-programming-22@allos.gr) -22@allos.gr

- Εάν έχετε **πρόβλημα** με κάποιο κώδικα στείλτε μαζί τον κώδικα και τα μηνύματα λάθους από το CLion ως κείμενα με copy/paste . Εάν θεωρείτε ότι επιπλέον βοηθά και ένα στιγμιότυπο οθόνης, είναι καλοδεχούμενο .
- Επαναλαμβάνουμε : Μην στείλετε ποτέ κώδικα ως εικόνα μας είναι παντελώς άχρηστος!

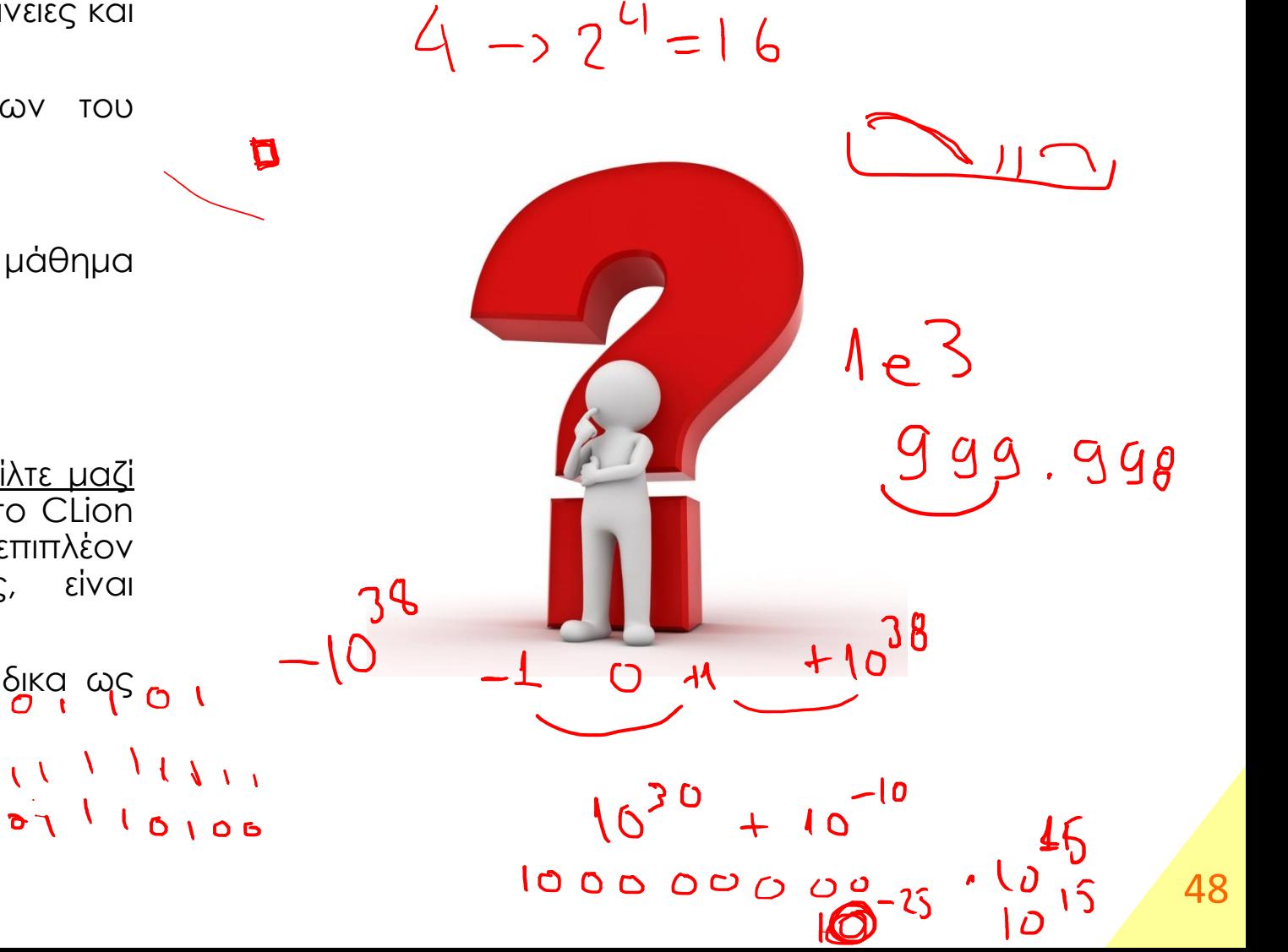

#### Μορφοποιημένη έξοδος (printf)

Για την εμφάνιση τιμών στην οθόνη χρησιμοποιείται η printf. Το κείμενο της πρώτης παραμέτρου της printf εμφανίζεται στην οθόνη, όχι όμως αυτούσιο. Υπάρχουν δύο περιπτώσεις όπου το κείμενο διαφοροποιείται. Η πρώτη περίπτωση προκύπτει όταν συναντάται ο χαρακτήρας % και η δεύτερη όταν συναντάται ο χαρακτήρας \.

Έτσι για παράδειγμα όταν η printf κληθεί ως εξής:

printf( $\Phi$ lease wait for $\partial d$  more seconds $\overline{\Lambda}$ , 123);

**Στο σημείο που υπάρχει ο χαρακτήρας %**, σημαίνει ότι εκεί πρέπει να εμφανιστεί μία τιμή (εδώ η 123). Για κάθε χαρακτήρα & που υπάρχει στο κείμενο μία ακόμα τιμή πρέπει να δίνεται ως παράμετρος στην printf. Το πώς θα εμφανιστεί η τιμή εξαρτάται από τον χαρακτήρα που ακολουθεί το σύμβολο %. Εδώ το %d υποδεικνύει ότι η τιμή πρέπει να τυπωθεί η τιμή ως ακέραιος στο δεκαδικό σύστημα αρίθμησης.

Προσέξτε ότι η μορφοποίηση που θα επιλεγεί πρέπει να ταιριάζει με τον τύπο δεδομένων της ποσότητας που δίνεται, αλλιώς το εμφανιζόμενο αποτέλεσμα μπορεί να είναι παραπλανητικό (άρα και λανθασμένο). <sup>49</sup>

## Μορφοποιημένη έξοδος (printf)

Οι διαθέσιμες και κατάλληλες μορφοποιήσεις υπάρχουν στον παράρτημα ΙΙΙ (αλλά και στο παράρτημα ΙΙ) των σημειώσεων. Αυτές οι ακολουθίες χαρακτήρων αφορούν μόνο την printf, αντίθετα οι παρακάτω ακολουθίες αφορούν οποιαδήποτε κείμενα

**Στο σημείο που υπάρχει ο χαρακτήρας \** (backslash), σημαίνει ότι ο επόμενος χαρακτήρας αποκτά διαφορετική σημασία. Αυτές οι ακολουθίες χαρακτήρων ονομάζονται **[escape sequence](https://en.wikipedia.org/wiki/Escape_sequences_in_C)** και ο χαρακτήρας **\** ονομάζεται **escape character**. Εδώ η ειδική ακολουθία χαρακτήρων η \n υποδεικνύει μια αλλαγή γραμμής.

Χωρίς την αλλαγή γραμμής η επόμενη printf θα εμφάνιζε το αποτέλεσμά της δίπλα από αυτό της όποιας printf είχε τυχόν προηγηθεί. Οι περισσότεροι από αυτούς τους χαρακτήρες αναφέρονται στον πίνακα του παραρτήματος I των σημειώσεων.

Σημειώστε ότι αφού οι χαρακτήρες **%** και **\** έχουν ειδική χρήση και συνδυάζονται με τους χαρακτήρες που τους ακολουθούν, τότε πως θα μπορούσαμε να εμφανίσουμε ένα μήνυμα που να τους περιέχει; Η λύση είναι ότι απλά τους γράφουμε δύο φορές δίπλα-δίπλα δηλαδή ως **%%** ή ως **\\**.

Επίσης <u>παρόμοιο πρόβλημα</u> εμφανίζεται και με τον χαρακτήρα "ο οποίος ανοίγει και τερματίζει ένα κείμενο. Για να τον περιλάβουμε σε ένα κείμενο γράφουμε **\"**  $42$ 

Προσοχή! Στη περίπτωση του **%%** θα πρέπει να μην δοθεί κάποια αντίστοιχη παράμετρος στην printf!

## Ερωτήσεις?

- Διαβάστε τις σημειώσεις, διαβάστε τις διαφάνειες και δείτε τα videos **πριν** ρωτήσετε
- **Συμβουλευτείτε** τη σελίδα ερωταποκρίσεων του μαθήματος

https://qna.c [-programming.allos.gr](https://qna.c-programming.allos.gr/)

• **Στείλτε** τις ερωτήσεις σας πριν και μετά το μάθημα στο

c [-programming](mailto:c-programming-22@allos.gr) -22@allos.gr

- Εάν έχετε **πρόβλημα** με κάποιο κώδικα στείλτε μαζί τον κώδικα και τα μηνύματα λάθους από το CLion ως κείμενα με copy/paste . Εάν θεωρείτε ότι επιπλέον βοηθά και ένα στιγμιότυπο οθόνης, είναι καλοδεχούμενο .
- Επαναλαμβάνουμε : Μην στείλετε ποτέ κώδικα ως εικόνα μας είναι παντελώς άχρηστος!

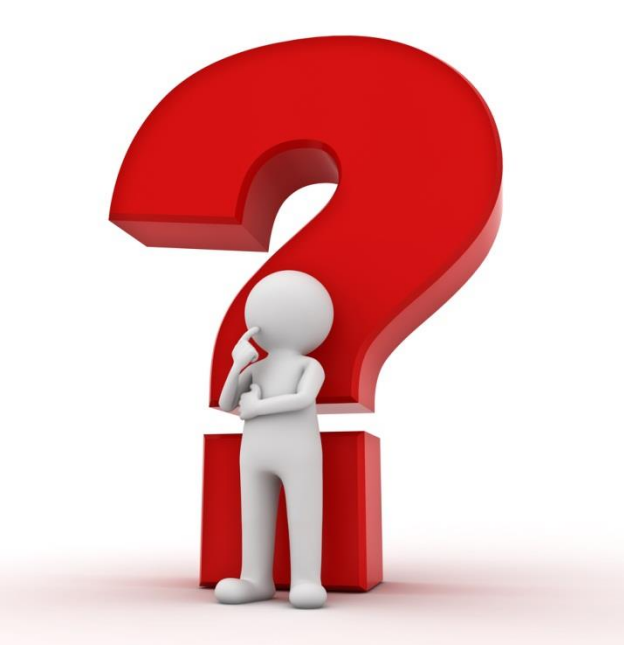

## Αριθμητικές πράξεις μεταξύ των τιμών

Με δεδομένες τις αριθμητικές ποσότητες το επόμενο βήμα είναι η πραγματοποίηση αριθμητικών πράξεων μεταξύ τους. Στη C είναι διαθέσιμα τα σύμβολα των 4ων πράξεων (**+**, **-**, **\***, **/**) αλλά και το σύμβολο **%** το οποίο παριστάνει τον υπολογισμό του υπολοίπου της ακέραιας διαίρεσης. Η προτεραιότητα των πράξεων είναι η γνωστή από τα μαθηματικά. Όπου χρειάζεται να τροποποιηθεί η  $\frac{1}{4}$ προτεραιότητα χρησιμοποιούνται αποκλειστικά και μόνο παρενθέσεις. Οι πράξεις πραγματοποιούνται όπως συναντώνται από τα αριστερά προς τα δεξιά.

Πλήρη λίστα των τελεστών με τις προτεραιότητές τους θα βρείτε στις σημειώσεις στην ενότητα «Τελεστές & <u>Παραστάσεις».</u>

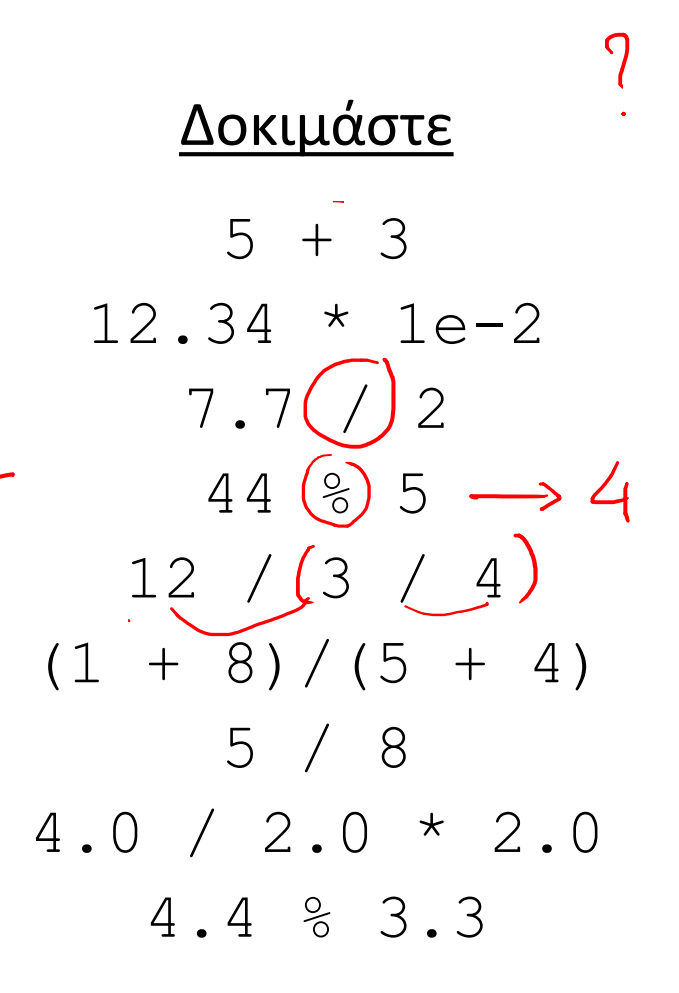

#### Μετατροπή τύπων δεδομένων

Οι αριθμητικές πράξεις μεταξύ δύο τιμών του ίδιου τύπου δεδομένων δίνουν αποτέλεσμα του ίδιου τύπου. Έτσι η πράξη 5/8 δίνει αποτέλεσμα 0 αφού και οι δύο αριθμοί είναι ακέραιοι, οπότε και το αποτέλεσμα είναι ακέραιο.

Για να γίνουν αριθμητικές πράξεις μεταξύ δύο τιμών διαφορετικών τύπων, μετατρέπονται πρώτα σε τιμές του ίδιου τύπου και μάλιστα προς τον τύπο που καλύπτει μεγαλύτερο εύρος τιμών. Για παράδειγμα πράξη μεταξύ int και double μετατρέπει πρώτα και τις δύο ποσότητες σε double. Κατόπιν γίνεται η πράξη.

Όταν ο προγραμματιστής θέλει να μετατραπεί μία ποσότητα σε άλλο τύπο δεδομένων, τότε μπορεί να γράψει ακριβώς πριν την ποσότητα τον επιθυμητό τύπο μέσα σε παρενθέσεις. Η διαδικασία αυτή λέγεται type casting ή απλά casting.

Το δεκαδικό αποτέλεσμα στο παραπάνω παράδειγμα προκύπτει με δύο τρόπους: 5.0/8.0 5/(double)8 5.3

## Overflow & Underflow

int in long

 $4128$  $+127$  $256 + 100 + 100$ 

Επειδή το εύρος των τιμών κάθε τύπου δεδομένων είναι πεπερασμένο, μπορεί το αποτέλεσμα κάποιας πράξης να είναι πολύ μεγάλο σε απόλυτη τιμή για να παρασταθεί από αυτό τον τύπο. Αυτό ονομάζεται υπερχείλιση (overflow). Δείτε και [εδώ](https://en.wikipedia.org/wiki/Integer_overflow).

Ειδικά για τις τιμές κινητής υποδιαστολής μπορεί να συμβεί η τιμή του αποτελέσματος κάποιας πράξης να είναι πολύ μικρή σε μέτρο για να παρασταθεί με αυτό τον τύπο δεδομένων. Αυτό ονομάζεται υποχείλιση (underflow). Δείτε και [εδώ](https://en.wikipedia.org/wiki/Arithmetic_underflow).

Ο προγραμματιστής πρέπει να προβλέπει τέτοιες περιπτώσεις καθώς δεν τις ανιχνεύει η C άμεσα.  $+40^{38}$ 

 $-38$ 

 $\overline{C}/\overline{C}$ 

## Ερωτήσεις?

- Διαβάστε τις σημειώσεις, διαβάστε τις διαφάνειες και δείτε τα videos **πριν** ρωτήσετε
- **Συμβουλευτείτε** τη σελίδα ερωταποκρίσεων του μαθήματος

https://qna.c [-programming.allos.gr](https://qna.c-programming.allos.gr/)

• **Στείλτε** τις ερωτήσεις σας πριν και μετά το μάθημα στο

c [-programming](mailto:c-programming-22@allos.gr) -22@allos.gr

- Εάν έχετε **πρόβλημα** με κάποιο κώδικα στείλτε μαζί τον κώδικα και τα μηνύματα λάθους από το CLion ως κείμενα με copy/paste . Εάν θεωρείτε ότι επιπλέον βοηθά και ένα στιγμιότυπο οθόνης, είναι καλοδεχούμενο .
- Επαναλαμβάνουμε : Μην στείλετε ποτέ κώδικα ως εικόνα μας είναι παντελώς άχρηστος!

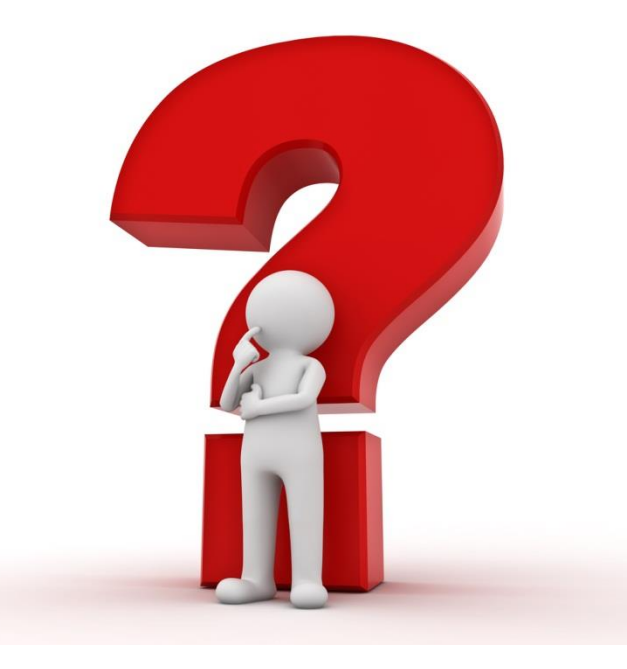

## Μεταβλητές στη C

Όταν είναι επιθυμητό να αποθηκευθεί στη μνήμη του Η/Υ το αποτέλεσμα μιας πράξης, ένας αριθμός ή κάποια άλλη πληροφορία χρησιμοποιούνται οι μεταβλητές. Αυτές μοιάζουν με τις γνωστές μεταβλητές των μαθηματικών, όμως στους Η/Υ η μεταβλητή συνδέεται με 3 πράγματα:

- Την ονομασία της
- Τον τύπο δεδομένων της
- $\begin{array}{cc} \n\begin{array}{ccc}\n\text{ln}+ & \text{o}\n\end{array} \\
\text{ln}+ & \text{b}\n\end{array}$  $a/b \rightarrow \emptyset$ • Την τιμή της μεταβλητής Αυτό φαίνεται και στη δήλωση μίας μεταβλητής. Π.χ.:  $\text{double}(\mathbf{x}) = [12.34];$

Τιμή της μεταβλητής μαζί με τον τύπο δεδομένων της καθορίζει το δυαδικό περιεχόμενο της μνήμης.

#### Ονομασία & Αναγνωριστικά (Identifiers)

Με τον όρο Αναγνωριστικά (Identifiers) αποκαλούμε τις ονομασίες στη C, τις οποίες επιλέγει ο προγραμματιστής για να ονοματίσει τις μεταβλητές, τις συναρτήσεις, κ.α. στον κώδικα που αναπτύσσει.

Οι περιορισμοί για τα ονόματα αυτά είναι οι παρακάτω:

- Αποτελούνται από λατινικούς χαρακτήρες, αριθμητικούς χαρακτήρες και την κάτω παύλα **\_** (underscore)
- Ο πρώτος χαρακτήρας δεν μπορεί να είναι αριθμητικός
- Οι πεζοί χαρακτήρες με τους αντίστοιχους κεφαλαίους θεωρούνται διαφορετικοί (είναι case sensitive)
- Δεν επιτρέπεται να συμπίπτουν με δεσμευμένες λέξεις της C
- Ενδεχομένως (ανάλογα τον compiler) να υπάρχει ένα όριο στο πόσο μεγάλο μπορεί να είναι ένα αναγνωριστικό

Έτσι το someName1 , some\_name\_1 και το Somename1 είναι αποδεκτά αναγνωριστικά και διαφορετικά μεταξύ τους, ενώ το 1\_name δεν είναι αποδεκτό επειδή ξεκινά με αριθμητικό χαρακτήρα.

#### Δεσμευμένες λέξεις στη C

Στη C κάποιες λέξεις χρησιμοποιούνται από την ίδια τη γλώσσα. Αυτές ονομάζονται δεσμευμένες λέξεις. Αυτές είναι:

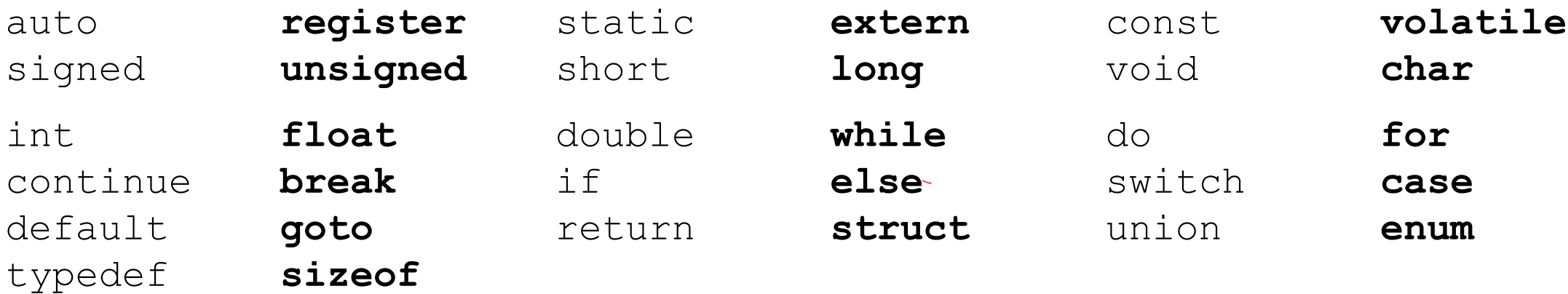

Αυτές, λοιπόν, είναι οι λέξεις που δεν μπορούν να χρησιμοποιηθούν αυτούσιες ως identifiers (αναγνωριστικά).

#### Δήλωση και χρήση μιας μεταβλητής τοπικής εμβέλειας

Οι μεταβλητές δηλώνονται μέσα σε άγκιστρα, δηλαδή σε block εντολών. Από το σημείο της δήλωσή τους και μέχρι το τέλος του block μπορούν να χρησιμοποιηθούν, είτε δίνοντας τιμή σε αυτές, είτε χρησιμοποιώντας τις μεταβλητές μέσα σε παραστάσεις όπως και τις απλές τιμές. Μετά το τέλος του block η μεταβλητή διαγράφεται και δεν μπορεί να χρησιμοποιηθεί πλέον.

Πριν την πρώτη χρήση κάθε μεταβλητής θα πρέπει ο κώδικας να της αναθέτει κάποια τιμή. Αυτό συνήθως γίνεται κατά τη δήλωση. Εάν δεν ανατεθεί αρχική τιμή, η μεταβλητή θα έχει τυχαία τιμή και όχι μηδενική. Εκτός της δήλωσης η ανάθεση γίνεται με τη μορφή:

 $myVariable = 0.0;$ 

Φυσικά εκτός από συγκεκριμένη τιμή, μπορεί να δοθεί και ολόκληρη παράσταση στα δεξιά του =. Επίσης προσέξτε ότι το = έχει την έννοια της ανάθεσης και <u>όχι της εξίσωσης</u>, οπότε το παρακάτω είναι σωστή σύνταξη και αυξάνει την τιμή της μεταβλητής κατά Α.

$$
\begin{array}{c}\n\text{myVariable}^{\mathit{V}} = \text{myVariable} + \text{A;} \\
\hline\n\text{+} \leftarrow \text{5} + \text{2}\n\end{array}\n\qquad\n\begin{array}{c}\n\text{C} \\
\hline\n\text{+} \\
\hline\n\text{+} \\
\hline\n\end{array}
$$

## Παράδειγμα

Ένας κώδικας που υπολογίζει εμβαδόν του διπλανού σχήματος.  $h$  )  $1 d$ **#include** <stdio.h> a **int** main() { **double**  $\underline{a} = 1.2$ ,  $\underline{b} = 2.1$  $\overline{a}$  $\overline{a}$ a a **double** vSide = 3\*a; **double** hSide = 5\*b;  $b$   $b$   $b$   $c$   $b$   $d$ ,  $b$   $d$ ,  $b$   $d$ ,  $b$ **double**  $E = y$ Side \* hSide +  $a * b$ , -  $a * (2 * b)$ ; printf("To embado eina %lf\n", E);

return  $0; \leftarrow$ 

}

## Ερωτήσεις?

- Διαβάστε τις σημειώσεις, διαβάστε τις διαφάνειες και δείτε τα videos **πριν** ρωτήσετε
- **Συμβουλευτείτε** τη σελίδα ερωταποκρίσεων του μαθήματος

https://qna.c [-programming.allos.gr](https://qna.c-programming.allos.gr/)

• **Στείλτε** τις ερωτήσεις σας πριν και μετά το μάθημα στο

c [-programming](mailto:c-programming-22@allos.gr) -22@allos.gr

- Εάν έχετε **πρόβλημα** με κάποιο κώδικα στείλτε μαζί τον κώδικα και τα μηνύματα λάθους από το CLion ως κείμενα με copy/paste . Εάν θεωρείτε ότι επιπλέον βοηθά και ένα στιγμιότυπο οθόνης, είναι καλοδεχούμενο .
- Επαναλαμβάνουμε : Μην στείλετε ποτέ κώδικα ως εικόνα μας είναι παντελώς άχρηστος!

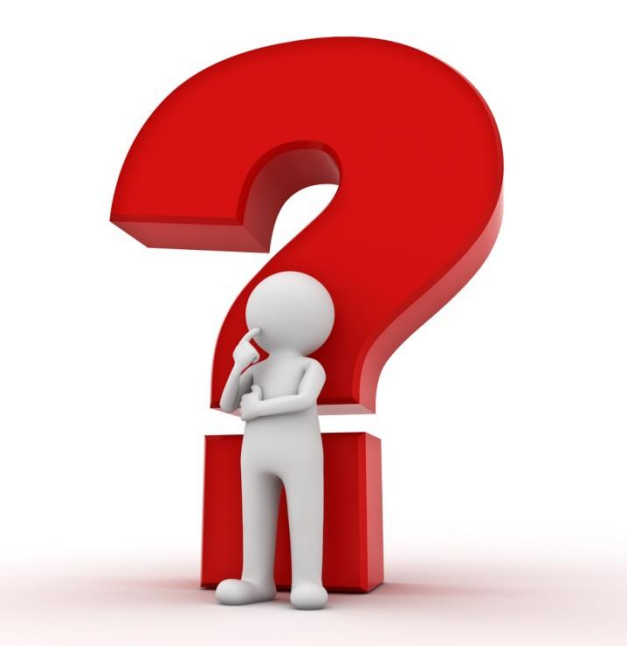

Μετά από τη σημερινή διάλεξη θα πρέπει να γνωρίζετε:

- Πως να δημιουργήσετε και να εκτελέσετε ένα στοιχειώδες πρόγραμμα στη C
- Πως θα εκτυπώνετε μηνύματα στην οθόνη με την printf
- Ποιοι είναι οι εγγενείς τύποι δεδομένων
- Πως να δηλώνετε μεταβλητές και να τους αναθέτετε τιμές
- Πως να κάνετε αριθμητικές πράξεις με τιμές και μεταβλητές και την προτεραιότητά τους
- Πως να εκτυπώνετε μηνύματα που περιέχουν και τιμές μεταβλητών Και θα πρέπει να έχετε εγκαταστήσει το CLion στον υπολογιστή σας.

# Πρακτικά ζητήματα

smProject – Γιατί σας βοηθά να παραδώσετε σωστότερο αποτέλεσμα

## Χρήση smProject

Η κάθε εργασία, εκτός από την εκφώνησή της, θα συνοδεύεται και από ένα CLion project το οποίο έχει σαν σκοπό να σας βοηθά να παραδίδετε πιο σωστές εργασίες, επειδή:

- 1. Περιλαμβάνει κάποιες δοκιμές για κάποια συνηθισμένα σφάλματα πάνω στα ζητούμενα. Έτσι θα έχετε την ευκαιρία να δείτε μόνοι σας εάν ο κώδικάς σας έχει κάποιο τέτοιο σφάλμα. Η λίστα των ελέγχων είναι ενδεικτική και όχι εξαντλητική, έτσι εάν πετύχουν όλοι οι έλεγχοι, πιθανώς να εξακολουθούν να υπάρχουν αρκετά και σοβαρά λογικά σφάλματα στον κώδικά σας. Και τα σταματημένα ρολόγια 2 φορές τη μέρα δείχνουν τη σωστή ώρα.
- 2. Έχει έτοιμες τις δηλώσεις των συναρτήσεων που ζητούνται, οπότε έχετε μία ευκολία παραπάνω. Σωστό όνομα συνάρτησης, σωστές παραμέτρους και τύπο δεδομένων του αποτελέσματος.
- 3. Έχει οριοθετημένο τον κώδικα με ένα σχόλιο στην αρχή και ένα στο τέλος. Εφόσον εσείς γράψετε όλο τον κώδικά σας ανάμεσα σε αυτά τα σχόλια, τότε σε συνδυασμό με το αναβαθμισμένο σύστημα υποβολής, εάν δεν έχετε αντιγράψει ολόκληρο τον κώδικα θα εμφανιστεί μία ειδοποίηση γι'αυτό.

#### **Από τα παραπάνω είναι προφανές ότι για κάθε άσκηση θα πρέπει να κατεβάζετε το αντίστοιχο smProject αυτής της άσκησης και σε αυτό το project να γράφετε τον κώδικα**.

Για να είναι δυνατή η λειτουργία του smProject, χρειάζεται η παραδοχή ότι αντί της main, η κύρια συνάρτηση του προγράμματος θα είναι η smMain με την ίδια ακριβώς σύνταξη που έχει η main.

Στην επόμενη διαφάνεια θα δείτε πως, όταν ανοίξετε το smProject στο CLion, θα επιλέγετε την εκτέλεση της κανονικής λειτουργίας ή των δοκιμαστικών ελέγχων. 64

## Κανονική εκτέλεση και δοκιμές

Στην γραμμή εκτέλεσης εμφανίζονται πλέον δύο **στόχοι**.

- **smProject** , που αφορά την κανονική εκτέλεση του κώδικα
- **RunTests** , που αφορά την εκτέλεση των δοκιμών

Θα πρέπει λοιπόν ο χρήστης, ανάλογα με την επιθυμία του, να επιλέξει τον αντίστοιχο στόχο.

Αφού έχει γίνει η επιλογή αυτή τα υπόλοιπα κουμπιά της γραμμής λειτουργούν κατά τα γνωστά.

Ως συνήθης πρακτική προτείνεται να γίνονται τα πάντα σε κανονική εκτέλεση μέχρι να θεωρήσει ο προγραμματιστής ότι ο κώδικάς είναι έτοιμος.

Κατόπιν να γίνεται αλλαγή του στόχου σε RunTests για να βεβαιωθεί ότι όλα εκτελούνται καλά.

Ενδεικτικό αποτέλεσμα ελέγχων φαίνεται δίπλα. *Το ζητούμενο είναι να μην υπάρχει η λέξη FAILED, να εμφανίζεται μόνο το Ok και η επιστρεφόμενη τιμή να είναι 0.*

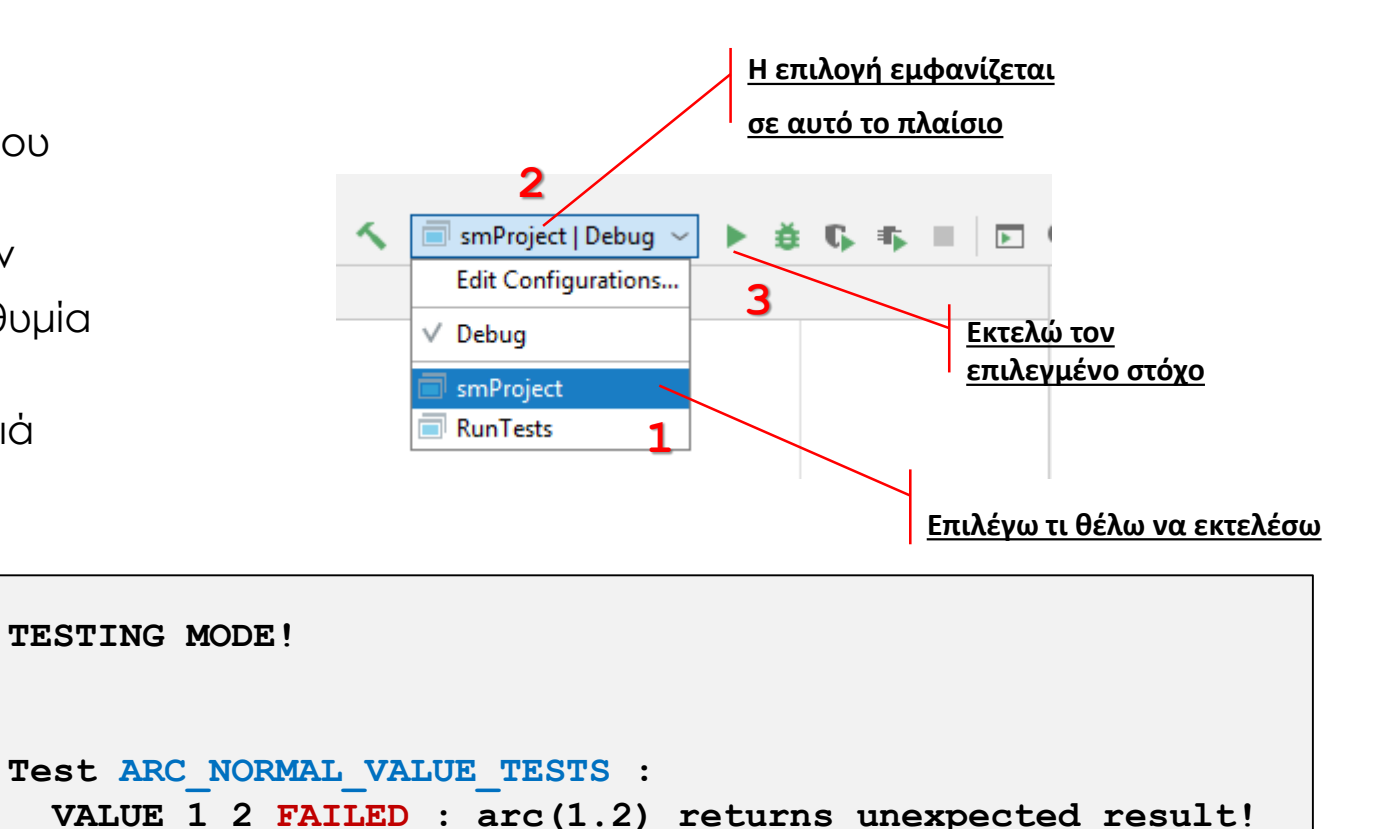

**ARC\_NORMAL\_VALUE\_TESTS FAILED!**

**Process finished with exit code 1**

**Test aktina\_0 : Ok Test aktina\_PI : Ok**

## Ερωτήσεις?

- Διαβάστε τις σημειώσεις, διαβάστε τις διαφάνειες και δείτε τα videos **πριν** ρωτήσετε
- **Συμβουλευτείτε** τη σελίδα ερωταποκρίσεων του μαθήματος

https://qna.c [-programming.allos.gr](https://qna.c-programming.allos.gr/)

• **Στείλτε** τις ερωτήσεις σας πριν και μετά το μάθημα στο

c [-programming](mailto:c-programming-22@allos.gr) -22@allos.gr

- Εάν έχετε **πρόβλημα** με κάποιο κώδικα στείλτε μαζί τον κώδικα και τα μηνύματα λάθους από το CLion ως κείμενα με copy/paste . Εάν θεωρείτε ότι επιπλέον βοηθά και ένα στιγμιότυπο οθόνης, είναι καλοδεχούμενο .
- Επαναλαμβάνουμε : Μην στείλετε ποτέ κώδικα ως εικόνα μας είναι παντελώς άχρηστος!

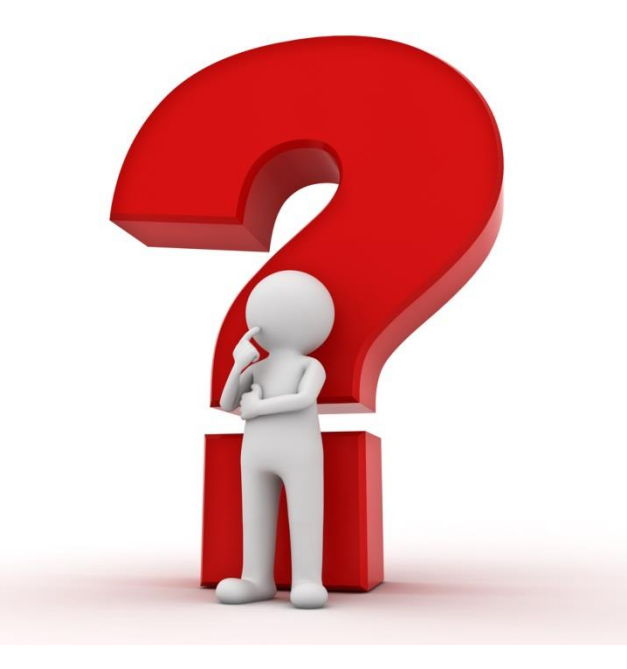